## Free Text Styles Photoshop Download LINK

Installing Adobe Photoshop and then cracking it is easy and simple. The first step is to download and install the Adobe Photoshop software on your computer. Then, you need to locate the installation.exe file and run it. Once the installation is complete, you need to locate the patch file and copy it to your computer. The patch file is usually available online, and it is used to unlock the full version of the software. Once the patch file is copied, you need to run it and then follow the instructions on the screen. Once the patching process is complete, you will have a fully functional version of Adobe Photoshop on your computer. To make sure that the software is running properly, you should check the version number to ensure that the crack was successful. And that's it - you have now successfully installed and cracked Adobe Photoshop!

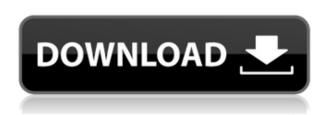

I really love Adobe Photoshop CC. It is very powerful and offers a lot of additional features over Photoshop CC for iPhone and iPad, but is much better than Photoshop for iOS. I think this is mainly because of the new menu and panel system, much better than what Cmd+mouse offers in Photoshop for iOS. I just recently was able to test the new iPhone 6 and 6 Plus (64GB) and new iPad Air 2 and find it far more usable than my iPhone 5S and 5th generation iPad thanks to native Retina display support of up to 1.5 million pixels on the iPhone 6 Plus. Keep in mind you will need at least Lion to be able to use Photoshop CC on these devices. Welcome to one corner of the Photoshops playground. We're playing in a new sandbox here, and you could be anything from a small studio to a big corporation. Don't feel guilty about installing all of this stuff on your own computer: it's so much easier than a traditional image editing workflow. You'll be inspired by all of the new features and enhancements, but I'll also share some learnings throughout this book, along with loads of bonus training tips that will help you get the most out of Photoshop CC. Sometimes, the very best gifts are the ones you receive from unexpected places. As you'll see in this issue, I've now changed Photoshop for iPad into an object-based workflow, and added loads of professional-grade bonus content. The new, streamlined, iPad-friendly version of Photoshop isn't just for people looking to work on the goit's also optimized for easy multitasking between devices and platforms. Simply slide to view fullscreen previews, and even work on large-scale projects in an iPad Air tablet using Wacom technology.

Download free Adobe Photoshop 2022Incl Product Key 64 Bits {{ New! }} 2022

If you have already purchased a monitor, there are certain things you should do to get the most out of it. You can get a new power cord, a new keyboard and even a new mouse for those of you that are still using a mouse. I like to change out my keyboard a lot, but I need to use a new mouse. If you are still using an old computer mouse, do not be afraid to buy a new one. Also, keep in mind that if you are using a 16:9 aspect ratio monitor then you will need to be sure that your monitor is set to the correct aspect ratio. I personally prefer 16:9 widescreen monitors and this is the aspect ratio I use. I have a 27" 16:9 monitor and it is just perfect for what I use my computer for. It is not hard to find a 16:9 aspect ratio monitor and it won't break the bank either. Features: With over a decade of experience in the design industry and Photoshop, Photoshop Guru is the ultimate learning tool for anyone who wants to learn Photoshop. Using text, videos, and interactive demonstrations, Photoshop Guru is an ideal way to get started using Photoshop, or to learn more advanced techniques. The Photoshop Elements program is a handy, affordable way to explore, manage, and modify images on your computer. But, you shouldn't think of Elements as a replacement for Photoshop—and you definitely shouldn't expect it to replace Photoshop when it comes to editing professional-style images. Software such as Photoshop can be used to combine different photos and create a virtual album or layout. However, Photoshop can also be used to create a more professional photo, one that is high-quality, and is easier to edit. This is done by using several of the tools in Photoshop to add special effects that make your photos look more unique and professional. Other, less-expensive software is used to create prints, but Photoshop is better at allowing users to create complex, professional looking images. Photoshop is a very powerful piece of software. While most people don't need to use Photoshop for everything, anyone with a digital camera should have it installed. Photo editing software is also used by a wide range of professionals for a wide variety of reasons. 933d7f57e6

## Download Adobe Photoshop 2022Licence Key Free Registration Code 2022

New Photoshop-based features powered by Adobe Sensei make it easier than ever to employ AI in images, allowing you to select important information in a photo, or enhance a person's expression, age, gaze or pose in the time it takes you to say "AI technology." Adobe Photoshop is an essential software for graphic designers. With it, they design logos, brochures, websites, mobile apps, social media graphics, printing, and they work with other software like illustrator. It is a software which is quite famous for its features. It is by far the most popular tool for designing graphics. Adobe Photoshop Touch is a touch-enabled version of Photoshop that does more of what you do on your iPhone or iPad. It uses the same tools, features, and processes. It provides the same level of quality, precision, and professional power you need to improve your images, create beautiful graphics and design and publish amazing mobile apps and websites. Adobe Photoshop is quite an expensive product. Adobe Photoshop CS2 cost \$599 and Photoshop CS3 cost \$699. Adobe offers an affordable Creative Suite 2 suite of products for graphic designers. This includes the original Adobe Photoshop, Adobe Acrobat, Adobe Illustrator (formerly Corel Draw), Adobe InDesign (formerly Aldus Pagemaker), Adobe Fireworks and Adobe Dreamweaver. If you are looking for the best Photoshop features, the checklist is long, but compare them to the best Photoshop features here on Envato Market, you can find top 10 effects to make your photos look really special. Check out the best Photoshop features, real-time tutorials, and other essential resources here on Envato.

fx styles photoshop download gold styles photoshop download color style photoshop download text styles photoshop download styles photoshop download gold shape of photoshop free download shapes arrow photoshop download shapes photoshop free download custom shapes photoshop free download vector shapes photoshop free download

It's a leading software for thousands of photographers, graphic designers, and illustrators, and has been considered as number one when it comes to innovation. Despite its advanced features, Photoshop has become the market leader for a long time, waiting to grasp the limelight in the coming years. You need to know about the various tools, functions, and uses of Photoshop for your creative projects. If you are a pro creator or a beginner, Photoshop is your standard tool. With over 40 Million downloads, this tool proved quite confused in a span of time. Once at the start of the Photoshop, you need to make sure that you know the Photoshop CS6, right from its most important features. With a sharp camera and the best camera glasses, you can easily create any kind of image and present it for public. So, when you need to make and present an image for others, Photoshop is the tool which you deserve to use. When it comes to Photoshop, you will feel that Photoshop is quite reliable but it has many limitations as well. Therefore, it is important for you to know all the features of the best tutorial. The next explaination helps you to create something different from ordinary pieces. It is quite difficult to learn how to use Photoshop but, more than that it is difficult to learn how to make Photoshop great things. Photoshop cs6 is your guide to the latest tips, tricks and techniques of making images look amazing. No matter how many versions and whatever new feature Adobe may introduce with Photoshop, there were few tools that were tested with time and remained sturdy and highly important in the chronicles of development. They define the importance of Photoshop and cope up with changes in the technological world. Designers love to work on these tools, regardless of the way they put them to use in correcting images or designing a brochure,

website or even a mobile application. The list of top ten tools and features are proved as the best of Photoshop.

In the years 2015 and 2016, Adobe released the updated versions of the classic Photoshop with some of the exciting features. The features were designed to fix the glitches that had been shown in the previous version. The new Photoshop which was introduced with extensions and tools allowed the users to correct the image with the ease. The tools and extensions enhanced the performance and quality of the product, and the new features were introduced by Adobe that enhanced the tools and features to give the users a better experience. Adobe Photoshop is now widely used for every kind of image editing or graphic designing. Its most powerful feature is the capability to complete all kinds of editing with one single tool. Now, Photoshop is used for a lot of purposes, such as web page designing, photo editing, and so on. There is a lot of features are available in Adobe Photoshop. Adobe has recently announced the new feature releases for Photoshop for 2021, as well as a range of new additions to Photoshop Elements. On Photoshop, there's a number of new and exciting features, including reimagined filters powered by Adobe Sensei, which allow you to change the direction of a person's gaze in seconds (it's pretty trippy stuff!). Adobe Photoshop is a software product developed by Adobe Systems. It is a graphic editing application that enables its users to design, edit, and modify images. Photoshop CC/CS6 can be used to edit the images, whereas Photoshop CS5/CS6 can be used for graphic design. Both are versions of Adobe Photoshop have been updated to bring improvements in its features and tools. In the latest versions of both versions of Photoshop, a user can now view images, edit them, and also add various features in the images. Further, it also offers an option to create and edit texts in the images.

https://jemi.so/7decanoamu/posts/4FOrj5DE4rKJOdQ5xJ7K https://jemi.so/pabeidka/posts/8NetgP8abrwbQ7XV62ua https://jemi.so/0dirupYrempte/posts/jBcpIhj8ZAKEa8Qlw2YI https://jemi.so/pabeidka/posts/GQXFVoS8Y0gJTuswqgFd https://jemi.so/7decanoamu/posts/WOLMsyaUX8rCZXpi9Y7g https://jemi.so/0dirupYrempte/posts/nB9L84s8Vv9ARNt9SWWa

In Photoshop, the new editing panel can contain tools that are a combination of type and button. It also displays the most recently used settings for things like the layer mask. The library can also contain recent brushes, textures and filters. This edition of Photoshop is the first to be available on fully iOS. In Elements, the gallery used to show and apply layers, effects, and filters. It can now be used to upload and apply filters, and also the most recently used tools. Until recently, only specific Photoshop versions had the ability to import PSD or XML files; enable Photoshop's ability to load files directly from other apps. Known as Save for Web and Devices in previous versions. In Photoshop, the new inspector panel has multiple tabs. The top ones contain the standard stuff—like the brush, history, path, and type tools. The second tab has options to access shared or network drives along with various other file options. The panel also contains tabs to manage the current gradient, and tabs to manage color and channel gradients. Adobe Photoshop is the leading image editing software that also works on both desktop and mobile devices. It has a straightforward user interface and features to make your work easy and simple. It offers powerful selection, brush, and image-editing tools for quick editing of both still and video. Adobe Photoshop is the leading tool for editing both still and video formats. It comes with various impressive features which you can use to make your pictures and videos stand out. Adobe Photoshop can be used on both PCs and Macs. Though it requires a good amount of work to learn, it can easily help you for making changes and

edits in your images.

https://parsiangroup.ca/2022/12/download-adobe-photoshop-2021-version-22-4-3-activation-keygen-full-version-3264bit-final-version-2023/

https://bodhirajabs.com/photoshop-2022-keygen-full-version-activation-key-for-windows-2023/

https://clasificadostampa.com/advert/serial-pc-rar-software-download-full-32/

http://mrproject.com.pl/advert/download-full-rar-latest-pc-license/

https://knowledgepedia.in/photoshop-8-0-32-bit-download-free/

https://www.mjeeb.com/download-photoshop-cs4-full-product-key-with-serial-key-2022/

 $\frac{https://www.mycatchyphrases.com/wp-content/uploads/2022/12/Download\_Apk\_Photoshop\_LINK.pdf}{https://teenmemorywall.com/wp-content/uploads/2022/12/Ksztalty\_Do\_Photoshop\_Download\_BETTE}{R.pdf}$ 

https://trenirajsamajom.rs/wp-content/uploads/2022/12/deguyel.pdf

 $\underline{https://arlingtonliquorpackagestore.com/wp-content/uploads/2022/12/Download\_Photoshop\_Luts\_BE\_TTER.pdf$ 

For example, if you use the Curves tool to adjust the curve shape of your shadows or highlights, you must use a high-definition version of the image. Next, you can use one of the algorithms in Curves To make the image darker or lighter or you can use a Shadows-Highlights curve to automatically adjust light and dark levels. The other tools in Camera Raw let you apply different filters to your images. For example, you can use Auto Camera Raw Filter to automatically activate filters based on certain settings, such as exposure, color, sharpening, clarity, or creative style. On stage today, attendees learned about their future photologies at Adobe MAX, with groundbreaking announcements at the conference ranging from reimagining workflows to introducing new AI-based tools that will empower designers to create and edit on any surface or device.. "At Adobe, our mission is to help people create the content that thrives in today's connected world," said Alfonso Cuaron, director, Adobe Creative Cloud. "Whether it's designing for smartphones or creating stunning photo effects, art directors continue to demand the world's most powerful tools to deliver beautiful experiences, interactive experiences and, ultimately, immersive experiences." In addition to these enhancements, Adobe MAX 2019 brought the first-ever onstage keynote from animation legend, Hayao Miyazaki. The creative icon was on stage to talk about his simple yet profound approach to storytelling as he shares tidbits of information from his upcoming original animated film, "Spirited Away."